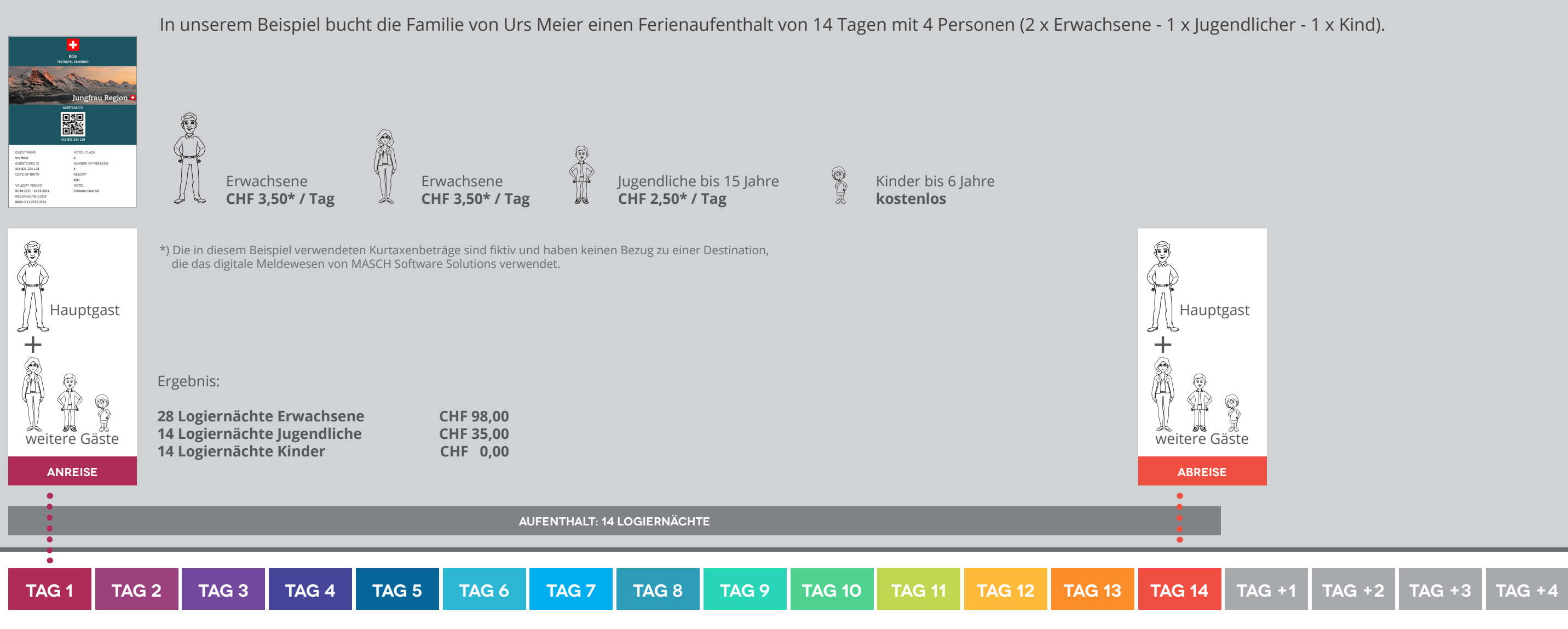

Eigenschaften Protokol Digitale Gästemeldung

Auf Basis der Gästeregistrierungen im digitalen Meldewesen berechnet die Meldewesen-Software von MASCH die zu jedem Aufenthalt zugehörige Anzahl der Logiernächte. Dabei werden alle Gäste nach den einzelnen Altersstufen ausgewertet und Ihr Aufenthalt korrekt berechnet. Hier ist es überaus wichtig, dass insbesondere mitreisende Kinder und Jugendliche korrekt bei der Erfassung über den digitalen Meldeschein eingestuft werden, denn diese Alterseinstufung ist letztendlich ausschlaggebend für die korrekte Berechnung der Kurtaxen und der monatlichen Angaben des statistischen Bundesamtes.

Unser oben gezeigtes Beispiel spiegelt den Standard-Aufenthalt wieder, in dem unsere Beispielfamilie gemeinsam an Tag 1 anreist und auch gemeinsam am Tag 14 wieder abreist. Die Berechnung des Aufenthaltes und damit der Logiernächte sowie der Kurtaxe ist also linear durchgängig und sehr einfach zu handhaben.

Bei einer Verlängerung der Reise für die gesamte Familie ist eine einfache Änderung des Abreisedatums in dem Meldedatensatz möglich und automatisch werden Kurtaxe und Logiernächte angepasst und das Reporting korrigiert:

Dazu öffnen Sie den Meldedatensatz und korrigieren wie hier markiert das Abreisedatum:

Bitte beachten Sie die Hinweise zur Bearbeitung der Gäste-Meldedaten. Wenn Sie eine telefonische Buchung hier für die digitale Gästemeldung vorbereiten, müssen Sie die folgenden Informationen beachten: 1. Felder, die mit rotem Stern (\*) gekennzeichnet sind, sind für die Anlage eines Datensatzes und die automatische Versendung der digitalen Gästekarte zwingend erforderlich 2. Felder, die mit schwarzem Stern (\*) gekennzeichnet sind, werden für die Vollständigkeitsprüfung des digitalen Meldewesens (Meldeschein) benö<br>ausgelassen werden. Sie werden beim Versand der Check-In E-Mail an den Gast da chein) benötigt und können bei der Anlage des Date .<br>Vollständigkeit dieser Angaben Gästen, die im unter der horizontalen Trennlinie abgefragt werden, sind nur dann erforderlich, wenn die Gästekarte für den Gast beantragt we Vollständigkeit dieser Angaben wird nur geprüft

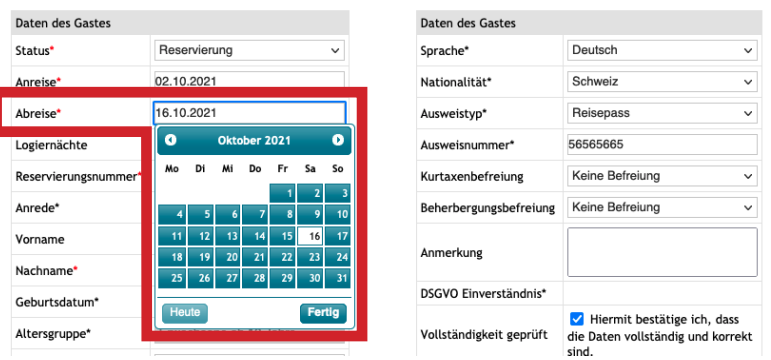

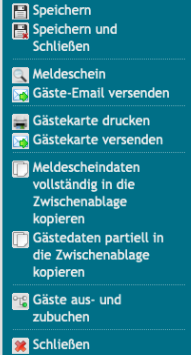

In unserem Beispiel muss Vater Urs Meier leider aus beruflichen Gründen den Urlaub vorzeitig beenden. Sein Sohn Michael wird den Vater begleiten um statt der Ferientage mit Mutter und Schwester seine Freunde zu Hause treffen zu können.

Mutter Meier und Tochter Anna wollen hingegen 4 Tage länger bleiben und dementsprechend muss der Meldedatensatz für diese beiden Zusatzgäste individuell verlängert werden.

Es gilt grundsätzlich, dass abweichende Reisezeiträume nur verarbeitet werden können, wenn alle betroffenen Gäste innerhalb eines Meldedatensatzes personalisiert werden. Dies ist notwendig um die digitalen Gästekarten mit abweichendem Gültigkeitszeitraum korrekt auszustellen und auf den jeweiligen Reisezeitraum der Gäste individuell anzupassen.

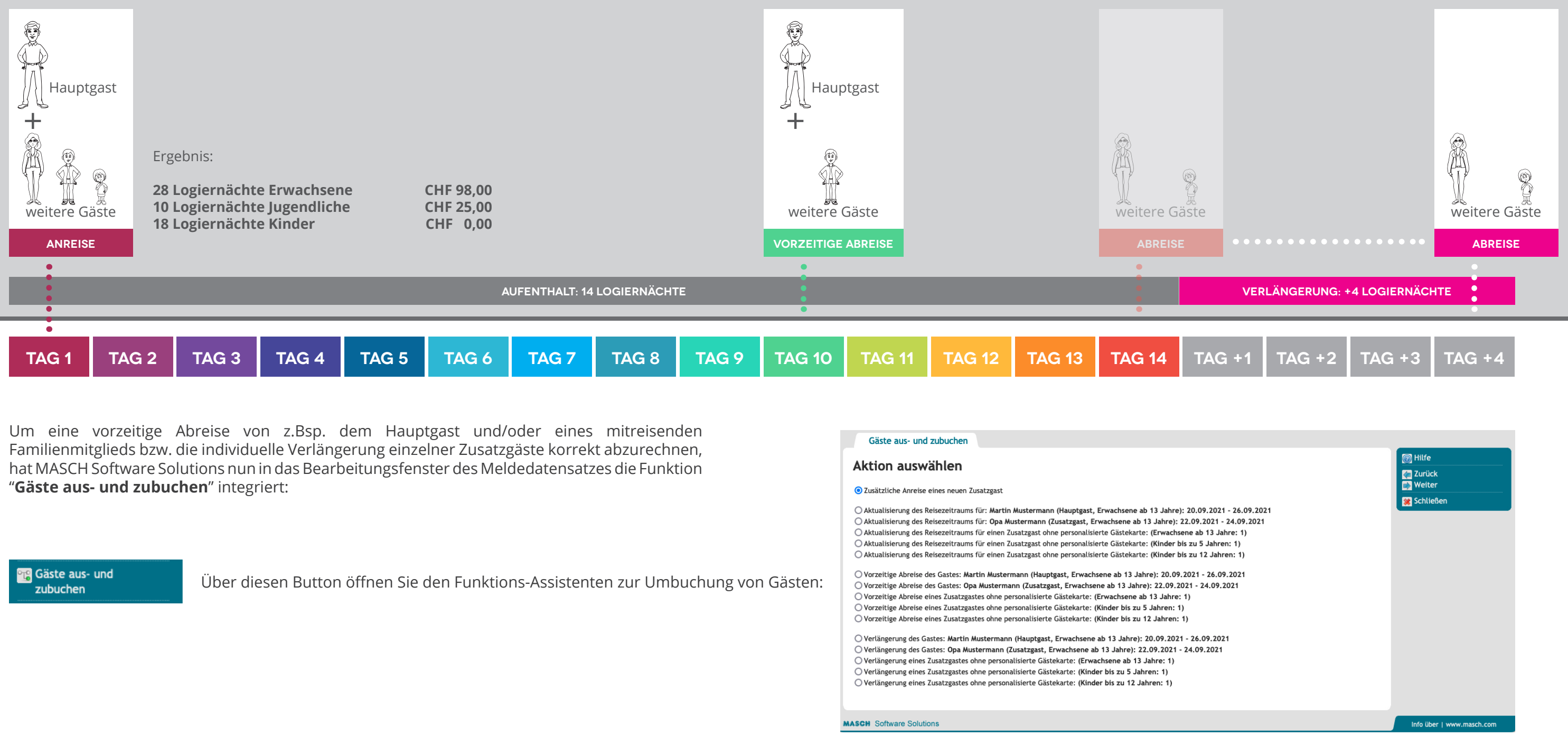

# **VORZEITIGE ABREISE:** Hauptgast und ein weiterer Gast Anhang C zum Administrator Handbuch **INDIVIDUELLE VERLÄNGERUNG:** weitere Zusatzgäste

靈

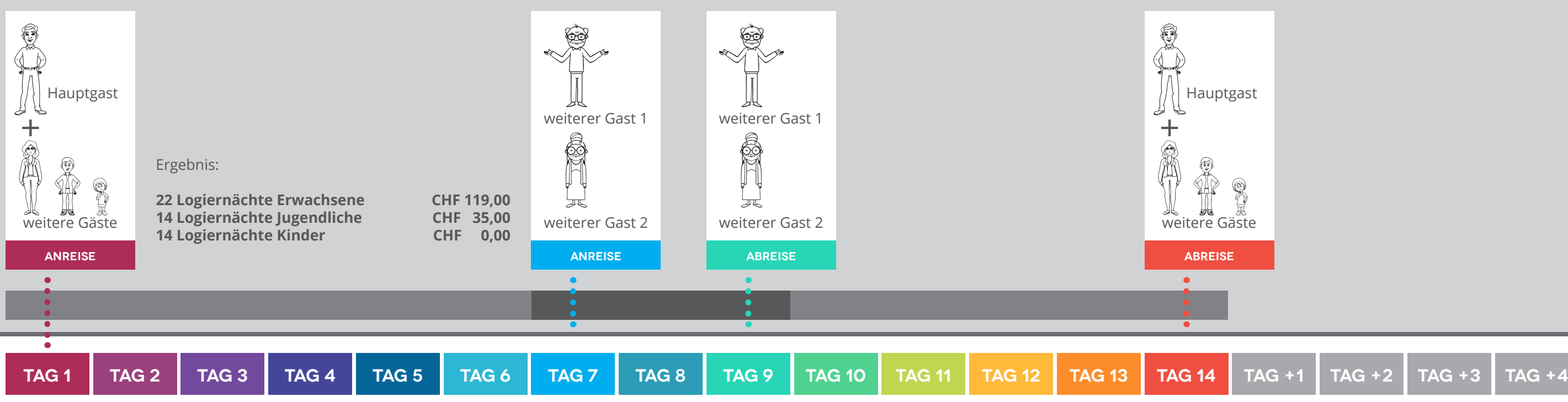

Auch dieser Sonderfall des digitalen Meldescheines wird über den Button "**Gäste aus- und zubuchen**" erfasst und bearbeitet. Innerhalb des Funktionsassistenten wählt man die primäre Funktion "**Zusätzliche Anreise eines neuen Zusatzgastes**" aus ...

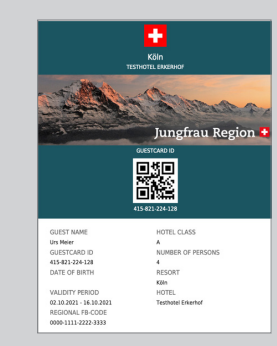

In unserem Beispiel wohnt die Familie von Urs Meier in einer großzügigen Ferienwohnung mit 4 Personen, obwohl es ein weiteres Schlafzimmer für 2 weitere Personen gibt, dass die Familie nicht nutzt.

Kurzfristig sagen sich zum mittleren Wochenende, an dem Vater Urs Meier seinen Geburtstag feiern will, seine Eltern, die Großeltern Meier-Schmitz an. Da auch die Großeltern für die gemeinsamen Ausflüge eine Gästekarte benötigen und auch diese Zusatzgäste der allgemeinen Meldepflicht unterliegen, müssen Sie im Meldedatensatz durch den Vermieter nachträglich erfasst werden.

Diese nachträgliche Erfassung für ein Wochenende löst automatisch auch die Ausstellung einer personalisierten Gästekarte für beide Großeltern aus.

... und erfasst dann Großvater und Großmutter Meier über den Funktionsassistenten:

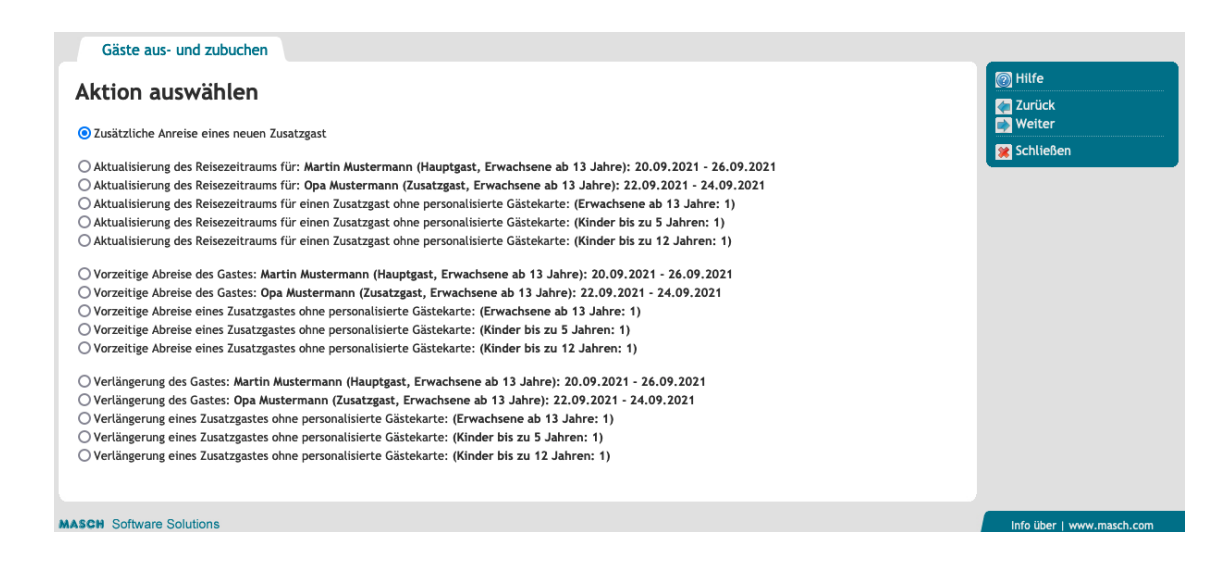

Gäste aus- und zubuchen

Zusätzliche Anreise eines neuen Zusatzgast Daten des Gastes 20.09.2021 Anreise 25.09.2021 Abreise Anrede Vornam Nachname<sup>®</sup> Musterman Erwachsene ab 13 Jahre Altersgruppe Anmerkung

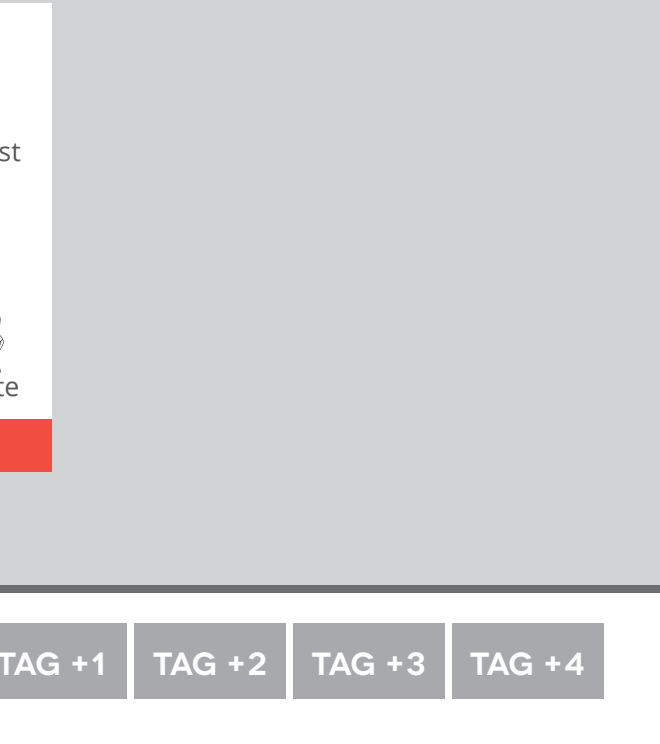

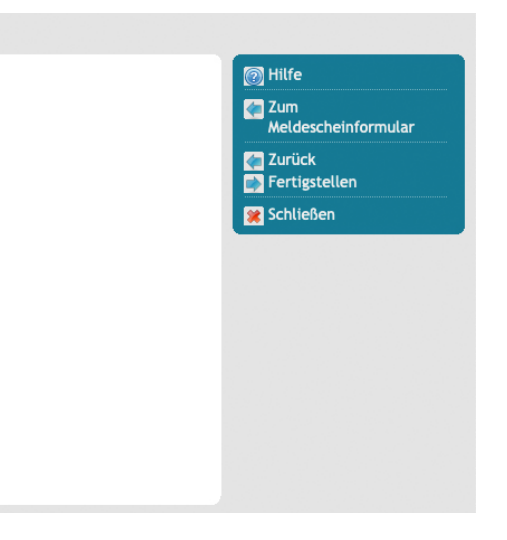